## Adobe Photoshop CC 2015 Version 16 Download Product Key Full WIN & MAC 2022

Installing Adobe Photoshop is relatively easy and can be done in a few simple steps. First, go to Adobe's website and select the version of Photoshop that you want to install. Once you have the download, open the file and follow the on-screen instructions. Once the installation is complete, you need to crack Adobe Photoshop. To do this, you need to download a crack for the version of Photoshop that you want to use. Once you have the crack, open the file and follow the instructions to apply the crack. After the crack is applied, you can start using Adobe Photoshop. Be sure to back up your files since cracking software can be risky. With these simple steps, you can install and crack Adobe Photoshop.

## **[DOWNLOAD](http://dormister.com/digestif/dort/QWRvYmUgUGhvdG9zaG9wIENDIDIwMTUgdmVyc2lvbiAxNgQWR.regime.sulevs/ZG93bmxvYWR8VlQzTW1rd1pueDhNVFkzTWpVNU1qVTNOSHg4TWpVNU1IeDhLRTBwSUZkdmNtUndjbVZ6Y3lCYldFMU1VbEJESUZZeUlGQkVSbDA/sustain/chathurdasi/noviway)**

It's unclear whether this "Share for Review" feature will result in as many comments and postings on forums as the "Comments" feature did in previous versions of Elements. But you can at least send people a PDF version of a photo to comment on their choice of editing tools. … Photoshop Elements 2019 is one of the best photo-editing apps on the market for creating and transferring JPEG files, thanks to workflow features that make a difference in every step. Plus, it encourages photographers to try more than one method of editing, by giving them the option to upload a photo for editing by numerous tools. … No app can be everything to everyone, and that goes especially for the version of Photoshop Products that bundle more apps than most users are going to want. But the Office and Photoshop Elements apps in this release of Windows are made up of only the most useful apps. In fact, I've only found one glaring omission. Both are purchased, as other Adobe apps have been for years, and making only a cursory search for information at first was easy. You'll find more than 100 pages of pages on the web of tutorials and videos on the Adobe website and more detailed, focused

reviews of the programs in this space. You really do get what you pay for when you buy software from high-end vendors, especially when they put together a comprehensive suite of apps. (In fact, Adobe may have won people back with its virtual version of Photoshop Elements: Photoshop Mix.)

## **Adobe Photoshop CC 2015 Version 16(LifeTime) Activation Code X64 2023**

You should already have a basic understanding of curves and the different tools for drawing it. Photoshop CC does not make it easier to learn how to make curves or use the feature. What I did to help you learn the technique is to show you graphically where you can make curves and how to use them. With this knowledge I believe you can create awesome designs easily. Do not include plugins in your Photoshop collection. Plugins can cause issues with other programs and plugins can also slow down Photoshop. I suggest setting up a separate folder for your plugins and place them in there. Along with making sure you keep Photoshop and plugins updated, keep them toned down to where they do not interfere with each other. This is very important because if Photoshop crashes and you are using a plugin that was being used at the time that it crashed, you will need to revert to the un-crashed version to get your work back. In contrast, plugins are very easy to update. Stay aware as maintaining plugins can take time and you will most likely be required to do so. If you have purchased a new MacBook Pro, you are lucky enough to have the best image editing software available to you. If you need to purchase an external monitor and you want to make sure that you have a quality monitor, then you need to ensure that it is the best quality that it can be. An LCD 24-inch monitor will not provide you the image quality that a LED 30″ monitor can. They can cost much less too. If you need a large monitor for working, then you need to make sure it is an AdobeRGB. There are many models and brands out there and they do not all have the same quality. Many are only for computers, but sometimes they come with a stand to place them on your desk. e3d0a04c9c

## **Adobe Photoshop CC 2015 Version 16With Product Key For PC 2022**

Photoshop now has libraries that can open files you save in different formats (CS5 format, PSD format, EPS format, etc). The feature will help you easily access different file types. By choosing File > Open and select the file type, you will open the file in Photoshop with the correct settings and decorations. Photoshop CC 2015 has the ability to load images from web albums in a more consistent manner. That means images will always be displayed with the correct settings. The update is now available to all users of Photoshop CC 2015. Photoshop now comes with two new scrolling visuals for the "Move or Copy sliding" feature. Files from the Photoshop Elements website will be now be easier to access. At this time, the updates will be made available to the public in a few weeks. The enhancements in this update include the latest version of the Photoshop Express service in the cloud interface. The premium version of Photoshop Express in the cloud now gives users the ability to download images in their folders directly to Photoshop. Plus, if you want, you can create an account and save it permanently. In the meantime there are other digital and web imaging applications such as Microsoft Office Lens, Google Photo Lens, Google Snapseed, Lightroom, Pixlr (a Google version of Photoshop), Adobe Photoshop Lightroom, ImageBam, JPG Designer, Pixlro-matic, Photo Painter, and a number of other "lite" versions (pixel.us, PIXEL Shop, Pixelmator, PowerHouse, Rasterbator, and others) which you can download and install.

download adobe photoshop mac 2021 download adobe photoshop 2021 windows 7 download adobe photoshop 2021 windows download adobe photoshop cc 2021 for pc download adobe photoshop cc 2021 mac download adobe photoshop cs6 2021 download adobe photoshop cc 2021 free download adobe photoshop cs2 free download adobe photoshop cs free download adobe photoshop cc 2020 for free lifetime

Exclusive to Apple, the 12-year-old Pixelmator Pro, one of the most popular Mac image editors, has gotten an invigoration with a new Maconly update, Pixel 2.3. It adds a Mac-first series of text effects, with a selection of text and pattern styles, and the thing with the blur and holepunch stamping, among others. Picolasso, a selection feature in Adobe Fireworks and Photoshop, is now available in Illustrator CC as well. It lets you easily select an object based on existing shapes or simple shapes. And if an object is split out or cut out, that becomes a part of the selection. You can drag to reshape the selection. There are a few limitations, such as it doesn't support using the Pathfinder panel, creating compound paths from editing strokes, or you can't use the Transform panel to move or scale the selection. But overall, it's an improvement. Most of the improvements you'll see in the upcoming Photoshop CC release are similar to what we saw in the trial version back in August. Like its predecessor, Photoshop CC will keep improving. And some of the more impressive additions, such as the new Smart Sharpen and Neural Filters features, are exclusive to the full version. If you're looking to get your feet wet in the world of digital art, and want to learn Photoshop, then you might want to look at illustration programs like CorelDRAW or Krita instead. The programs are both great choices along with the likes of Painter. **Compatibility** – A new feature called Save for Web and Devices lets users create web-optimized versions of their images directly in Photoshop. Optimized images are automatically embedded directly into the website with appropriate web compression and color-space settings.

As a part of Photoshop's 2018 update, the new Filters with Adobe Sensei workspace, powered by Adobe Sensei AI, lets customers apply AI-based filters and manipulations to their images right inside Photoshop. Through the filter interface, users can activate Sensei-powered filters like Emotion Sense, which automatically detects the emotion of the subject within an image and changes the filter accordingly to suit the scene, or Art Style, which automatically enhances the style of an image including photo retouching and stylization. Adobe Photoshop is recognized by many as one of the best editing tools for graphics and photography. It has been around since the early days and has recently updated to match the needs of the newest operating systems and processors. For designers,

photographers, and enthusiasts, there are dozens of reasons why Adobe Photoshop is the best for you. You can use Photoshop to open a variety of file formats and create, edit, and manipulate an array of images and graphics. This tool is used by professionals and enthusiasts alike, so it is a solid choice for photographers, designers, and enthusiasts. **Adobe Illustrator –** Adobe Illustrator is a vector graphics editor, developed by Adobe, that is capable of producing illustrations, logos, typographic designs and much more. The flexibility and robustness of this tool is unmatched by any other. With Adobe Photoshop, you can easily create prints, slides, and videos. Just choose the right printer, slide, or video format, and you can create professional-quality files that look great on your TV, printer, or video projector.

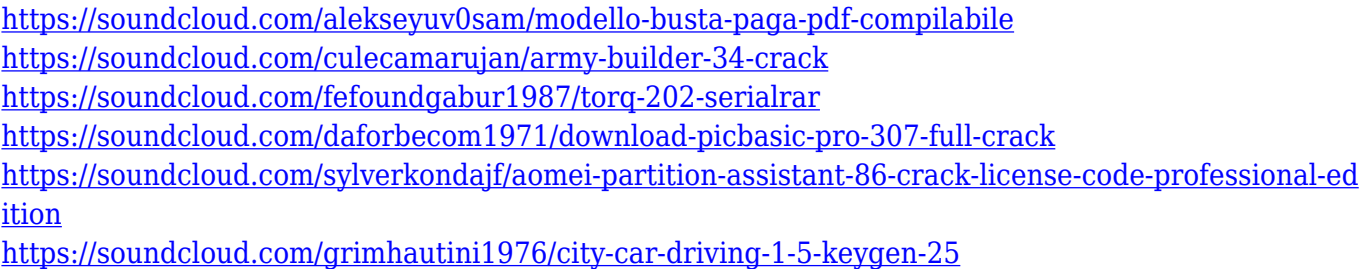

It has useful preset memory addresses that can be shared with your file system. You can use these addresses while you are changing the file name or folder location. If you want to share your data and work from the cloud, this function is useful to you. Everyone has different working techniques, and you may not want the application to be transferred to the cloud. The undo option is the standard in Photoshop. If you want it to be the last option, it will do that. Of course, Photoshop is a powerful tool to edit photos. We can use the undo option many times on the Photoshop. An option that allows you to select tools that are not common, but may be better than the default ones. Consider that an online photo editing tool or a simple offline photo editing tool. If your image is already edited offline, you may click to paste your photo into Photoshop. The problem is that you may have some files that are still not modified. If you want to compare the several file formats directly in an open file, you don't even have to download an entire photo. Adobe displays the image preview on the new tab. You can see the original image, as well as the results, the save image

location, etc. To improve image editing performance, you can use the option for different resolutions. Just start Photoshop with a specific resolution, or choose one from the presets, or set the resolution to no less than 100%. It allows you to edit more efficiently if you use the default resolution setting.

When you are using a version of Photoshop, it's always necessary to open a group of files, select and edit each one independently. But when you use any of the best suites of software, it simplifies your work. It has the feature that you can use the new file in all the other software and open it fast and edit it and edit it the way you want. For example, Photoshop 2016 lets you open the file in Adobe Elements and edit it in a straightforward way. The Photoshop version of the software lets you optimize your photos for various devices. This can be done in an easier way as you do not need to use any other software to optimize your photos. There are a number of features like working with content or images, as well as color managing features;etc. With this guide, you can say goodbye to photoshop nightmares. You'll be able to easily edit your pictures without any troubles. Photoshop is a leading software in the industry. This software is basically used in various fields. A range of photographers and graphics designers use Photoshop when they want to edit photos and make them more professional. Adobe has been an amazing company in the field of software. With a wide range of products for a variety of crafts, Adobe Photoshop is one of the famous products on the market. This software helps users to edit and find efficient solutions for handling images, which makes it one of the common tools around the world. Adobe Photoshop has lots of tools which are a part of the Photoshop CC 2019 version. You'll find a wide range of image editing tools in this software. These can be used to edit pictures, draw, and show you all kinds of things about the Photoshop users. With this tool, a user can edit and create some amazing things. This software consists of Photoshop, Photoshop Lightroom, and Photoshop Fix.